# **MKVExtractGUI-2 2.4.0.0 Crack+ (Final 2022)**

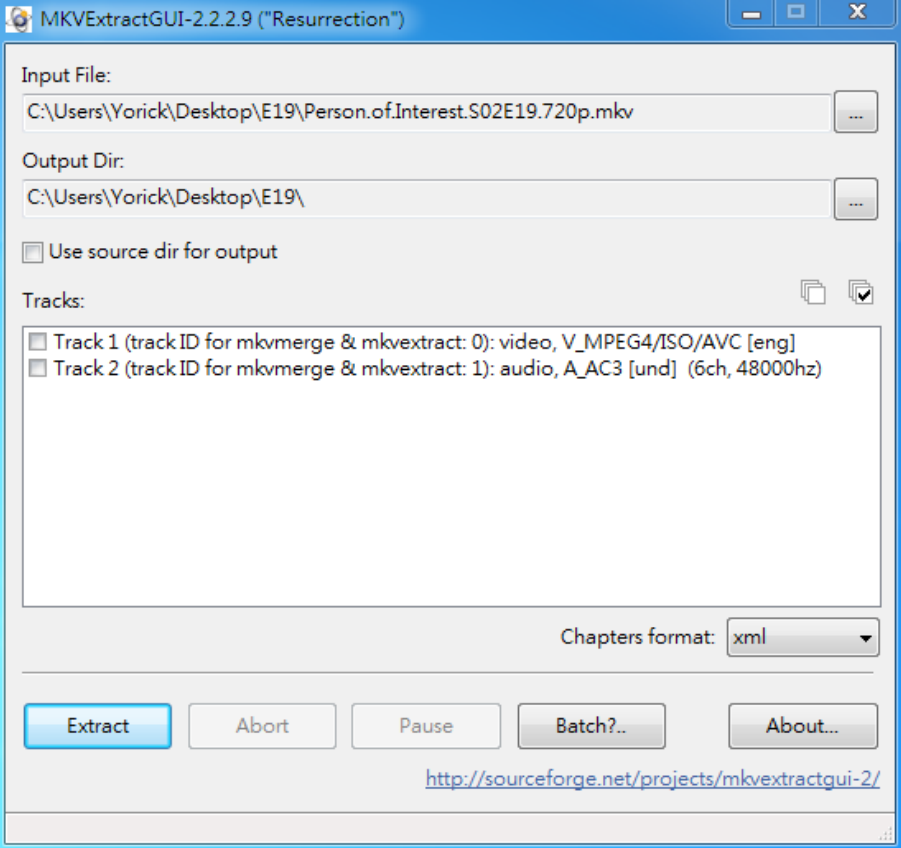

**Download** <https://shoxet.com/2ja2f7>

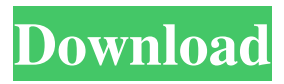

#### **MKVExtractGUI-2 2.4.0.0 Crack+ (Final 2022)**

MKVExtractGUI is a simple tool developed as a graphical user interface for an MKVToolnix extraction module, which allows you to get tracks from Matroska video files (MKV format), namely audio, video and subtitle streams, chapters and attachments. It is incredibly simple to set up, as you only need to copy the executable file to MKVToolnix's installed directory, and click it to run. The interface is made from a standard window with a plain and simple layout, where you can load an MKV file into the

working environment using either the file browser or drag-and-drop support. The task is limited to processing one video at a time, so you cannot load multiple files for batch extraction. After specifying the output directory (same as the source, or custom), you can select the tracks for extraction, specify the chapters format (XML or OGM), and initialize the task. Plus, you can view the corresponding command-line parameters and copy them to the Clipboard for further modifications in a Command Prompt dialog. MKVExtractGUI quickly carries out a task while using a very low quantity of CPU and RAM. It has a good response time and doesn't cause the OS to hang, crash or pop up error dialogs. All in all, this app delivers a straightforward solution to extracting various parts of MKV files. Screenshots of MKVExtractGUI: In application: MKVExtractGUI.app or in /Applications/MKVExtractGUI.app Thank You for rating this application! You have already rated this application. Was this review helpful? Thank You Please help us to improve our service by commenting below: I forgot my password. Please send me a new password. Thank You Your comment has been posted. Thank You Your comment has been posted. Google Map Error: please try again. Search Search Search results MKVExtractGUI is a simple tool developed as a graphical user interface for an MKVToolnix extraction module, which allows you to get tracks from Matroska video files (MKV format), namely audio, video and subtitle streams, chapters and attachments. It is incredibly simple to set up, as you only need to copy the executable file to MKVToolnix's installed directory, and click it to run. The interface is made from a standard window with a plain and simple layout, where you can load an MKV file into the working environment using either the file browser or drag-and-drop support. The task is limited to processing one video at a time, so you cannot load multiple files for batch extraction. After specifying the output directory (same as the source, or custom), you can select the tracks

### **MKVExtractGUI-2 2.4.0.0 X64 Latest**

----------------------------------------------------------------------------------------------------------------------- MKVExtractGUI is a simple tool developed as a graphical user interface for an MKVToolnix extraction module, which allows you to get tracks from Matroska video files (MKV format), namely audio, video and subtitle streams, chapters and attachments. It is incredibly simple to set up, as you only need to copy the executable file to MKVToolnix's installed directory, and click it to run. The interface is made from a standard window with a plain and simple layout, where you can load an MKV file into the working environment using either the file browser or drag-and-drop support. The task is limited to processing one video at a time, so you cannot load multiple files for batch extraction. After specifying the output directory (same as the source, or custom), you can select the tracks for extraction, specify the chapters format (XML or OGM), and initialize the task. Plus, you can view the corresponding command-line parameters and copy them to the Clipboard for further modifications in a Command Prompt dialog. MKVExtractGUI quickly carries out a task while using a very low quantity of CPU and RAM. It has a good response time and doesn't cause the OS to hang, crash or pop up error dialogs. All in all, this app delivers a straightforward solution to extracting various parts of MKV files. ---------------------------------------------------------------------------------------------------- ----------------------------------------------------------------------------------------------------

---------------------------------------------------------------------------------------------------------------------------------------------------------

End-User License Agreement: The following is the full text of the GNU GENERAL PUBLIC LICENSE. Version 2, June 1991 Copyright (C) 1989, 1991 Free Software Foundation, Inc. 51 Franklin Street, Fifth Floor, Boston, MA 02110, USA Everyone is permitted to copy and distribute verbatim copies of this license document, but changing it is not allowed. Preamble The licenses for most software are designed to take away your freedom to share and change it. By contrast, the GNU General Public License is intended to guarantee your freedom to share and change free software--to make sure the software is free for all its users. This General Public License applies to most of the Free Software Foundation's software and to any other program whose authors commit to using it. (Some other Free Software Foundation software is covered by the GNU Lesser General Public License instead.) You can apply it to your programs, too. When we speak of free software, we are referring to freedom, not price. Our General Public Licenses are designed to make sure that you have the freedom to distribute copies of free software (and charge for this service if you wish), that you receive source code or can get it if you want it, that you can change the software or use pieces of it in 94e9d1d2d9

### **MKVExtractGUI-2 2.4.0.0 Crack +**

MKVExtractGUI is a simple tool developed as a graphical user interface for an MKVToolnix extraction module, which allows you to get tracks from Matroska video files (MKV format), namely audio, video and subtitle streams, chapters and attachments. It is incredibly simple to set up, as you only need to copy the executable file to MKVToolnix's installed directory, and click it to run. The interface is made from a standard window with a plain and simple layout, where you can load an MKV file into the working environment using either the file browser or drag-and-drop support. The task is limited to processing one video at a time, so you cannot load multiple files for batch extraction. After specifying the output directory (same as the source, or custom), you can select the tracks for extraction, specify the chapters format (XML or OGM), and initialize the task. Plus, you can view the corresponding command-line parameters and copy them to the Clipboard for further modifications in a Command Prompt dialog. MKVExtractGUI quickly carries out a task while using a very low quantity of CPU and RAM. It has a good response time and doesn't cause the OS to hang, crash or pop up error dialogs. All in all, this app delivers a straightforward solution to extracting various parts of MKV files. MP4Extract is a command-line and GUI application for a quick extraction of various video and audio parts from MP4 files. This simple yet powerful tool is available for both 32-bit and 64-bit Windows (all versions), Linux, and macOS. Its GUI version is known as MP4ExtractGUI. MP4Extract contains a selection of various commands and options for extracting video, audio, subtitles, chapters, and attachments from MP4 files in single, multiple, and batch mode. Besides being a small, fast, and easy-to-use extraction tool, MP4Extract also offers several plugins for the aforementioned purposes: a video converter (menus can be displayed for configuring various settings), a video recorder (allows you to save the output video file and load the output file into different video players), a video editor (modifies the output video), and a subtitle and chapter writer (generates human-readable subtitles and chapters for video files). MP4Extract is a smart and well-organized tool that also supports several files types, such as MOV, AVI, WMV, DVD

#### **What's New in the?**

1) Support for AVCHD and AVC ISO 2) Support for multiple audio tracks 3) Support for DRM and subtitles 4) Now easier to select audio track 5) Fixed: Bad.xml output file Changes in MKVExtractGUI-2: 1) Support for AVCHD and AVC ISO 2) Support for multiple audio tracks 3) Support for DRM and subtitles 4) Now easier to select audio track 5) Fixed: Bad.xml output file AVCHD (aka XAVC) is a video format introduced by Panasonic, Sony and Samsung, which uses H.264 as the video compression standard. It is notable for having a very high bitrate compression method that supports various resolutions and framerates. AAC is a lossy audio format used by Apple for their iPod and iPhone. It is capable of providing backward compatibility with MP3, and is today most commonly associated with music and video content. HD DVD is a next-generation optical disk format for HD video media in the specification for Blu-ray Disc, released by the Blu-ray Disc Association (BDA). It was developed by Sony and Philips. It is based on the earlier DVD specification developed by Philips and Sony. OGM (Open Generation Media) is an emerging, royalty-free container format for delivering high-quality video and audio to various devices including mobile phones, tablets, consoles, set-top boxes, and other digital media products. OGM's.ogm container format is based on OGG and is designed to be a replacement for the.mp4 container format, a format used by Apple's QuickTime player and the.mov container format used by QuickTime player. OGM does not support the.mp4 container format. OGM's.ogm container format is used in Kodi, since version 15.2. XVID is an open standard for multimedia container format that is based on MP4. XVID is a free and open standard, created by the Xiph.Org Foundation, that describes a format for multimedia containers, for delivery of any media type. TrueHD is a lossless audio format for up to 48kHz, 16-bit, stereo audio, introduced by Sony in 2009. It is a digital audio container format that is intended to replace the MP3 and AAC audio formats. VBDA is a video container format developed by the Blu-ray Disc Association (B

## **System Requirements For MKVExtractGUI-2:**

Windows XP, Vista, 7, 8 and Mac OS 10.6 iPhone 3GS, 4, 4S, 5, 5s Android 2.3 or newer Internet Explorer 9 or newer, Chrome 11 or newer, Firefox 9 or newer Recommended for Mac Download Provides Has characters Downloads By installing this app you agree to the following terms: You may only use this software on a single computer

[Xbox 360 Avatar](https://wakelet.com/wake/h04yXl7pHxdOidQZ-TF1J) [Crosscheck Networks SOAPSonar Personal Edition](https://www.guilded.gg/afromoles-Monarchs/overview/news/QlLx4ePl) [EMF To JPG Converter Software](https://www.guilded.gg//overview/news/Plqn9DX6)